### Il linguaggio C - Introduzione

- Il C è un linguaggio imperativo legato a Unix, adatto all'implementazione di compilatori e sistemi operativi.
- È stato progettato da D. Ritchie per il PDP-11 (all'inizio degli anni '70). Nel 1983 l'ANSI ne ha definito una versione standard portabile (ANSI C).
- A differenza dei linguaggi da cui ha tratto le idee fondamentali, ovvero, BCPL (M. Richards) e B (K. Thompson), è un linguaggio tipato.
- Il C è compilato; la compilazione è preceduta da una fase di *preprocessing* (sostituzione di macro, inclusione di file sorgenti ausiliari e compilazione condizionale).
- Il C è considerato un linguaggio ad alto livello, ma non "troppo" in quanto fornisce le primitive per manipolare numeri, caratteri ed indirizzi, ma non oggetti composti come liste, stringhe, vettori ecc.
- Il C è un linguaggio "piccolo": non fornisce direttamente nemmeno delle primitive di input/output. Per effettuare queste operazioni si deve ricorrere alla Libreria Standard. Si può pensare al C come al nucleo imperativo di Java più i puntatori e la gestione a basso livello di numeri, caratteri e indirizzi.

# Struttura di un programma C

Consideriamo il programma C che stampa a video la stringa ciao, mondo! seguita da un avanzamento del cursore all'inizio della linea successiva: #include <stdio.h>

```
main()
\left\{ \right.printf("ciao, mondo!\n");
}
```
- Ogni programma C è composto da variabili e funzioni (contenenti comandi); fra queste ne esite una particolare, chiamata main, da cui inizia l'esecuzione e che quindi deve essere presente in ogni programma. Le due parantesi () vuote dopo il main significano che quest'ultimo non prende alcun parametro in input.
- La prima riga è una direttiva al preprocessore che dice di includere le funzioni per l'input/output della libreria standard prima di compilare il programma.
- La funzione printf della libreria standard stampa a video (standard output) la stringa fornita come parametro. All'interno di quest'ultima la sequenza di escape \n specifica il carattere speciale di "avanzamento all'inizio della linea successiva" o newline.

# Compilazione di programmi C

I programmi C si memorizzano in file con estensione .c in Unix.

Supponendo quindi di aver salvato il programma precedente nel file ciao mondo.c, per compilarlo usiamo il comando cc (C compiler) o gcc in Linux (GNU C compiler) nel modo seguente:

> gcc ciao\_mondo.c

Il risultato del precedente comando è un file **binario** a.out che contiene l'immagine dell'eseguibile da caricare in memoria. Quindi digitando

> ./a.out

verrà stampata sullo standard output la stringa ciao, mondo! seguita da un newline.

Per ottenere un file eseguibile con un nome più significativo di a.out, è sufficiente specificarlo con l'opzione -o:

- > gcc -o ciao\_mondo ciao\_mondo.c
- > ./ciao\_mondo

#### Un esempio di programma C

#include <stdio.h>

```
/* il programma stampa la tabella Fahrenheit-Celsius
  per l'intervallo di valori Fahrenheit da 0 a 300 */
```

```
main()
```
}

```
\left\{ \right.float fahr, celsius; /* dichiarazione di 2 variabili di tipo float */
```

```
int lower, upper, step; /* dichiarazione di 3 variabili di tipo int */
```

```
lower=0; upper=300; step=20; /* inizializzazione variabili */
printf("Tabella Fahrenheit-Celsius\n");
fahr=lower;
```

```
while(fahr \leq upper) /* ciclo while */
\{celsius = (5.0/9.0)*(fahr-32.0);
    printf("%3.0f %6.1f\n",fahr,celsius);
    fahr=fahr+step;
}
```
### La funzione printi e le sequenze di escape

Il comando

#### printf("%3.0f %6.1f\n",fahr,celsius);

prende come primo argomento una stringa di caratteri da stampare (e.g., "%3.0f %6.1f\n") in cui ogni occorrenza del simbolo % indica il punto in cui devono essere sostituiti, nell'ordine, il  $2^o$ ,  $3^o$ , ... argomento.

I caratteri successivi ad ogni % indicano il formato in cui deve essere stampato l'argomento.

Ad esempio, %3.0f indica che l'argomento deve essere di tipo float (a virgola mobile) e che devono essere stampati almeno 3 caratteri per la parte intera e nessun carattere per la parte decimale.

Alcune sequenze di escape comunemente usate per stampare caratteri speciali nella stringa fornita come primo argomento a printf sono:

- $\n \lambda$ n : newline  $\lambda$ b : backspace
- \t : tab \" : doppi apici
- \\ : backslash

### Un altro programma per la conversione Fahrenheit-Celsius

```
#include <stdio.h>
```

```
#define LOWER 0
#define UPPER 300
#define STEP 20
main()
\left\{ \right.float fahr;
    for(fahr=LOWER; fahr<=UPPER; fahr=fahr+STEP)
         printf("%3.0f %6.1f\n", fahr, (5.0/9.0)*(fahr-32));
}
```
Una direttiva al preprocessore della forma

#define nome valore

definisce una costante simbolica nome che, al momento della precompilazione, verrà rimpiazzata in tutto il programma (purché non campaia all'interno di apici o faccia parte di un altro identificatore) dalla sequenza di caratteri valore. Si noti quindi che le costanti simboliche non sono variabili; infatti per distinguerle vengono convenzionalmente scritte in maiuscolo.

### I tipi base del C

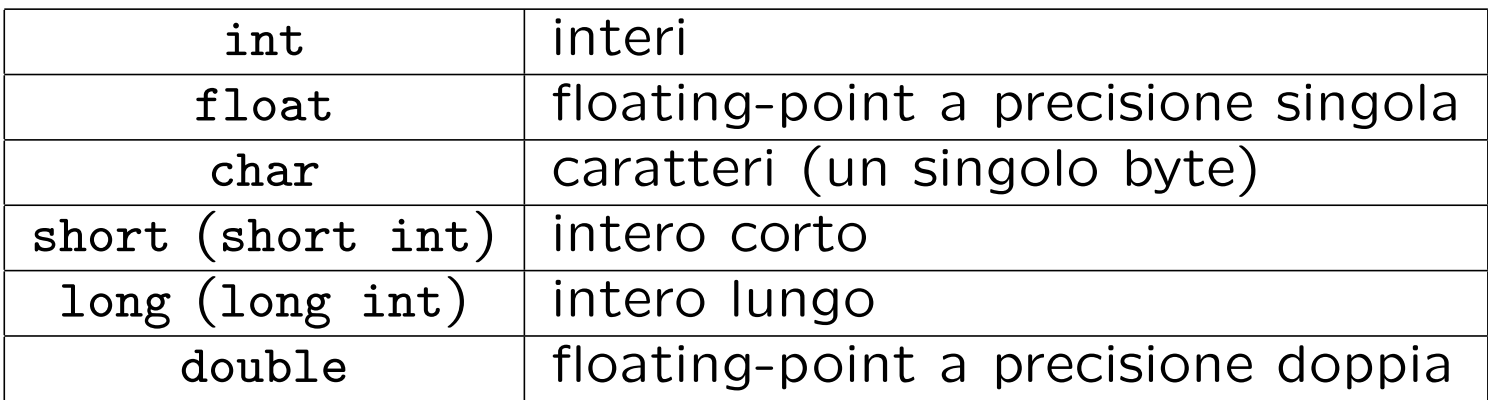

In C esistono due tipi di conversioni di tipo:

1. Promozioni: conversioni automatiche

```
char \rightsquigarrow short \rightsquigarrow int \rightsquigarrow long \rightsquigarrow float \rightsquigarrow double
```
2. Cast: conversione esplicita (nel verso opposto); per esempio: x=(int)5.0;

# Esempio I: I/O di caratteri

I seguenti programmi leggono i caratteri dallo standard input e li stampano sullo standard output, fintanto che non viene letto il carattere speciale di End Of File:

```
#include <stdio.h>
main()
\left\{ \right.int c;
    c=getchar();
    while(c \mid EOF)\{putchar(c);
         c = getchar();
     }
}
                                             Versione "compatta":
                                             #include <stdio.h>
                                             main()
                                             \mathcal{L}int c;
                                                  while((c = getchar()) := E0F){
                                                       putchar(c);
                                                  }
                                             }
```
### Esempio II: conteggio di caratteri

I seguenti programmi implementano la funzionalità del comando Unix wc -c: #include <stdio.h>

```
main()
\mathcal{L}long nc;
     nc = 0:
     while(getchar() != E0F)\left\{ \right.++nc;
     }
                                                 #include <stdio.h>
                                                 main()
                                                 \mathcal{F}long nc;
                                                      for(nc = 0; getchar() != EOF; +nc);
                                                      print(f("%1d\nu",nc);}
```

```
print(f("%1d\nu",nc);
```
} Ipotizzando di salvare uno dei due programmi nel file contachar.c, compilando con gcc -o contachar contachar.c si ottiene un eseguibile tale che il comando ./contachar < file è equivalente al comando wc  $-c$  file.

### Conteggio di linee

Il seguente programma implementa la funzionalità del comando Unix  $wc -1$ :

```
#include <stdio.h>
```

```
main()
\left\{ \right.int c, nl;
    nl = 0;while((c = getchar()) != EOF)
         if (c == 'n')++nl;
    print(f("%d\nu", n1);}
```
Si noti che in C un carattere tra apici è un valore intero che corrisponde al valore numerico del carattere nel set di caratteri della macchina (e.g., 'A' è il valore 65 in ASCII).

# Esercizi

- Scrivere un programma C che stampi il valore della costante simbolica EOF.
- Scrivere un programma C che conti il numero di spazi, tab e newline (whitespace characters) presenti nei caratteri immessi sullo standard input.
- Scrivere un programma C che stampi un istogramma orizzontale (utilizzando il carattere -) raffigurante le lunghezze delle parole immesse sullo standard input (si considerino come delimitatori di parola i whitespace characters).
- Scrivere un programma C che conti il numero di parole immesse sullo standard input, sapendo che l'operatore logico or si denota con i caratteri || (si considerino come delimitatori di parola i whitespace characters).